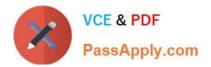

# C2150-508<sup>Q&As</sup>

IBM Endpoint Manager V9.0 Fundamentals

# Pass IBM C2150-508 Exam with 100% Guarantee

Free Download Real Questions & Answers **PDF** and **VCE** file from:

https://www.passapply.com/c2150-508.html

100% Passing Guarantee 100% Money Back Assurance

Following Questions and Answers are all new published by IBM Official Exam Center

Instant Download After Purchase

100% Money Back Guarantee

- 😳 365 Days Free Update
- 800,000+ Satisfied Customers

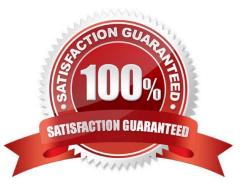

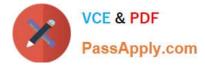

## **QUESTION 1**

How is a default action turned into a policy within the Execution tab of the Take Action dialog?

- A. remove all constraints
- B. configure and enable all constraints
- C. check the On failure, retry check box
- D. the action name must be prefixed with Policy:

Correct Answer: C

## **QUESTION 2**

When viewing the list of Fixlets and tasks, some are black and others are gray. What does this mean?

A. The black entries are required to be deployed to at least one computer, and the gray entries are optional.

B. The gray entries are required to be deployed to at least one computer, and the black entries are optional.

C. The gray entries are relevant to at least one computer, and the black entries are not relevant to any computers.

D. The black entries are relevant to at least one computer, and the gray entries are not relevant to any computers.

Correct Answer: D

#### **QUESTION 3**

While checking the state from a recently deployed action, a user notices that it is showing as 100% complete but still in an Open state. Why?

- A. The action will remain open until closed.
- B. The ends on value of the action has not been reached.
- C. The action will remain open until closed by a master operator.
- D. The last reporting client of the action has not sent the Close action command yet.

Correct Answer: C

#### **QUESTION 4**

Which statement is true when IBM releases a Fixlet for a patch?

A. IBM includes the binaries with Fixlet content.

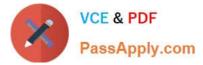

- B. IBM determines the Source Severity for the Fixlet.
- C. IBM tests the vendors patch for validity before publishing the Fixlet.

D. IBM ensures that the Fixlet will run as designed within IBM Endpoint Manager but does not certify the patch contents.

Correct Answer: C

#### **QUESTION 5**

When troubleshooting a target endpoint, what does it mean when Winsock errors are found in the client log?

- A. The BES client service has stopped.
- B. The ICMP protocol has been blocked.
- C. Port 443 has been blocked by the Windows firewall.
- D. An error occurred when the BES client attempted to create a network connection.

Correct Answer: D

C2150-508 VCE Dumps

C2150-508 Exam Questions

C2150-508 Braindumps